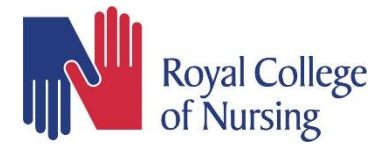

## **Step by step guide on how to download the Exordo guidebook for RCN Education Conference 2024**

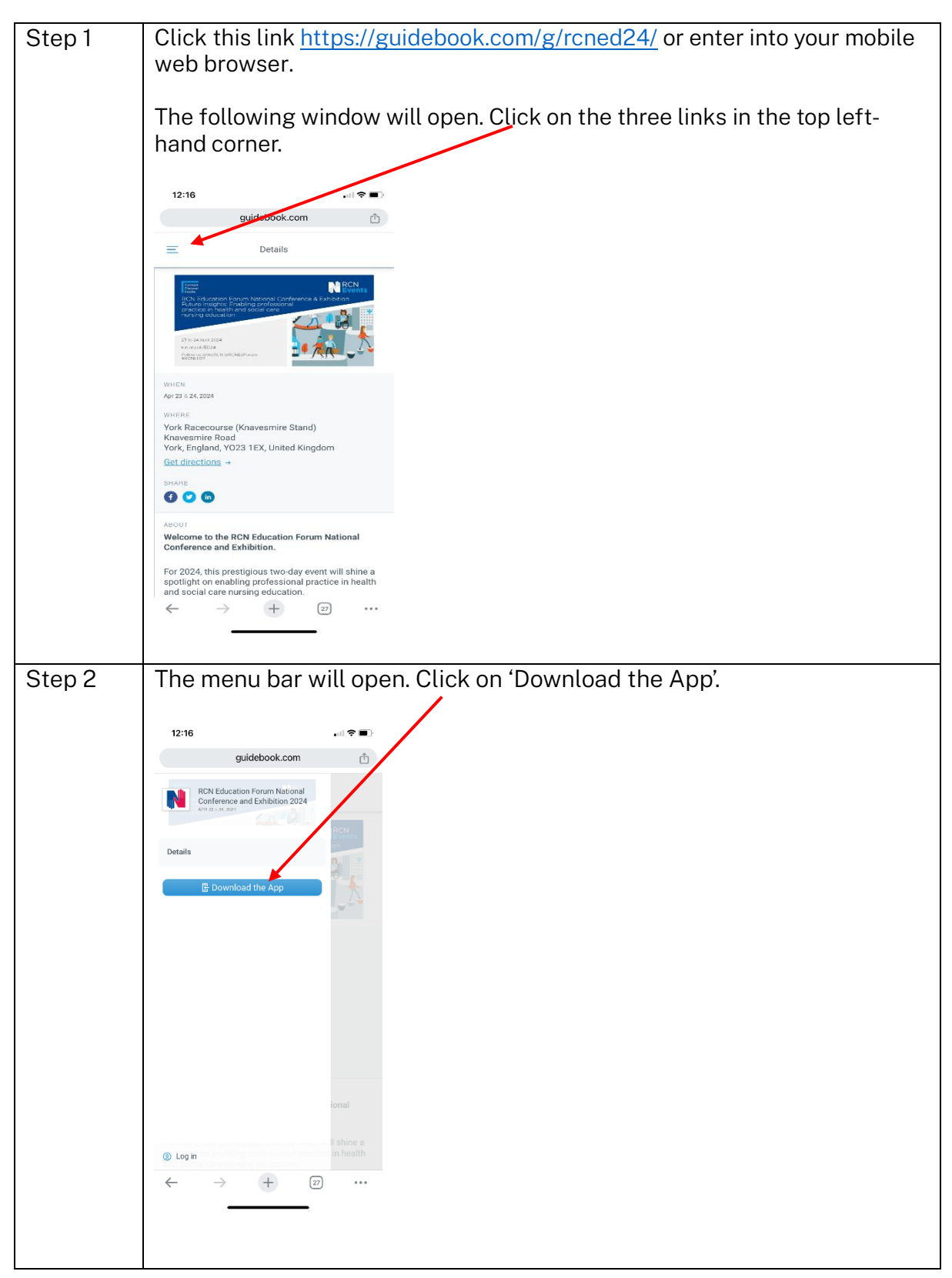

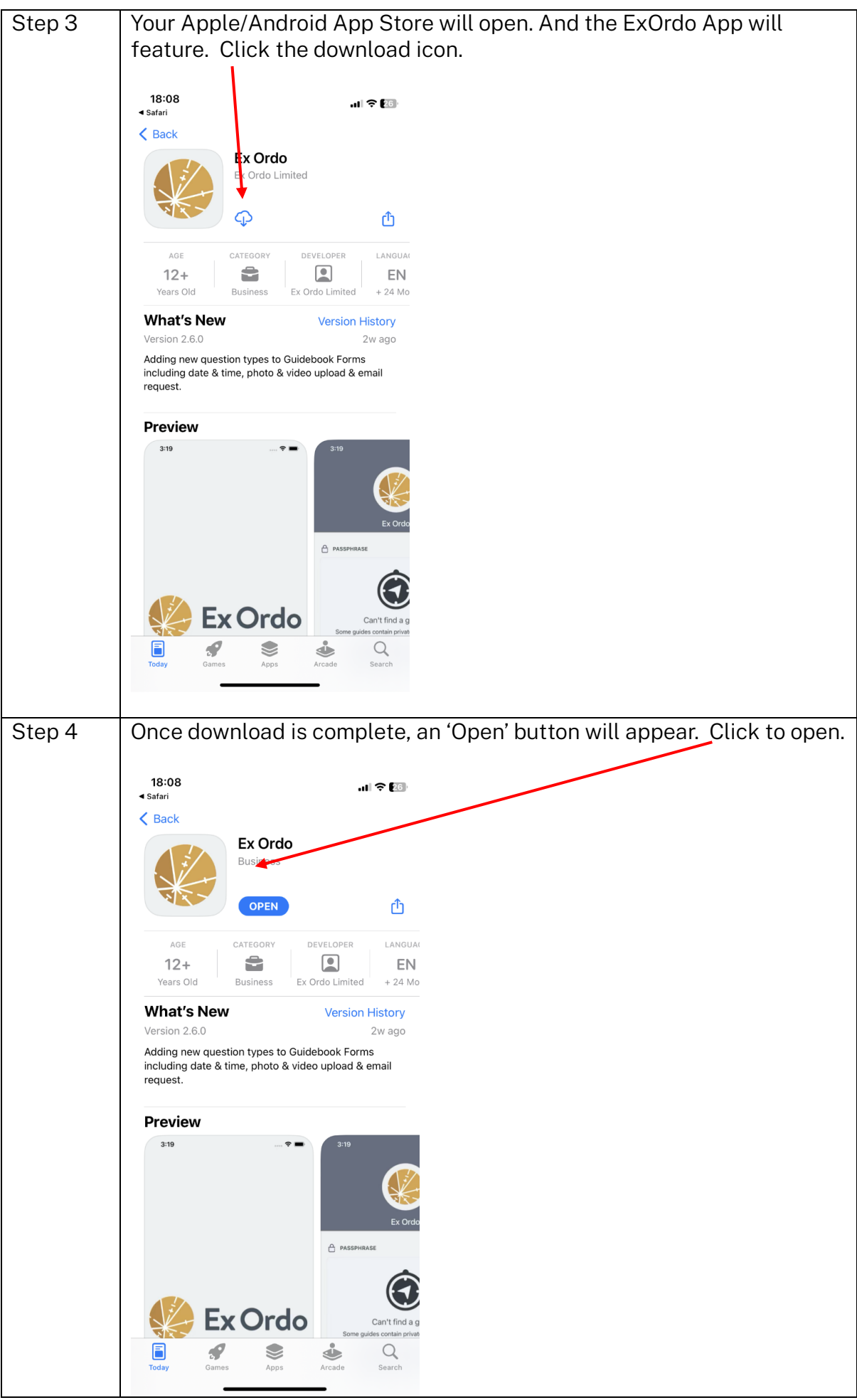

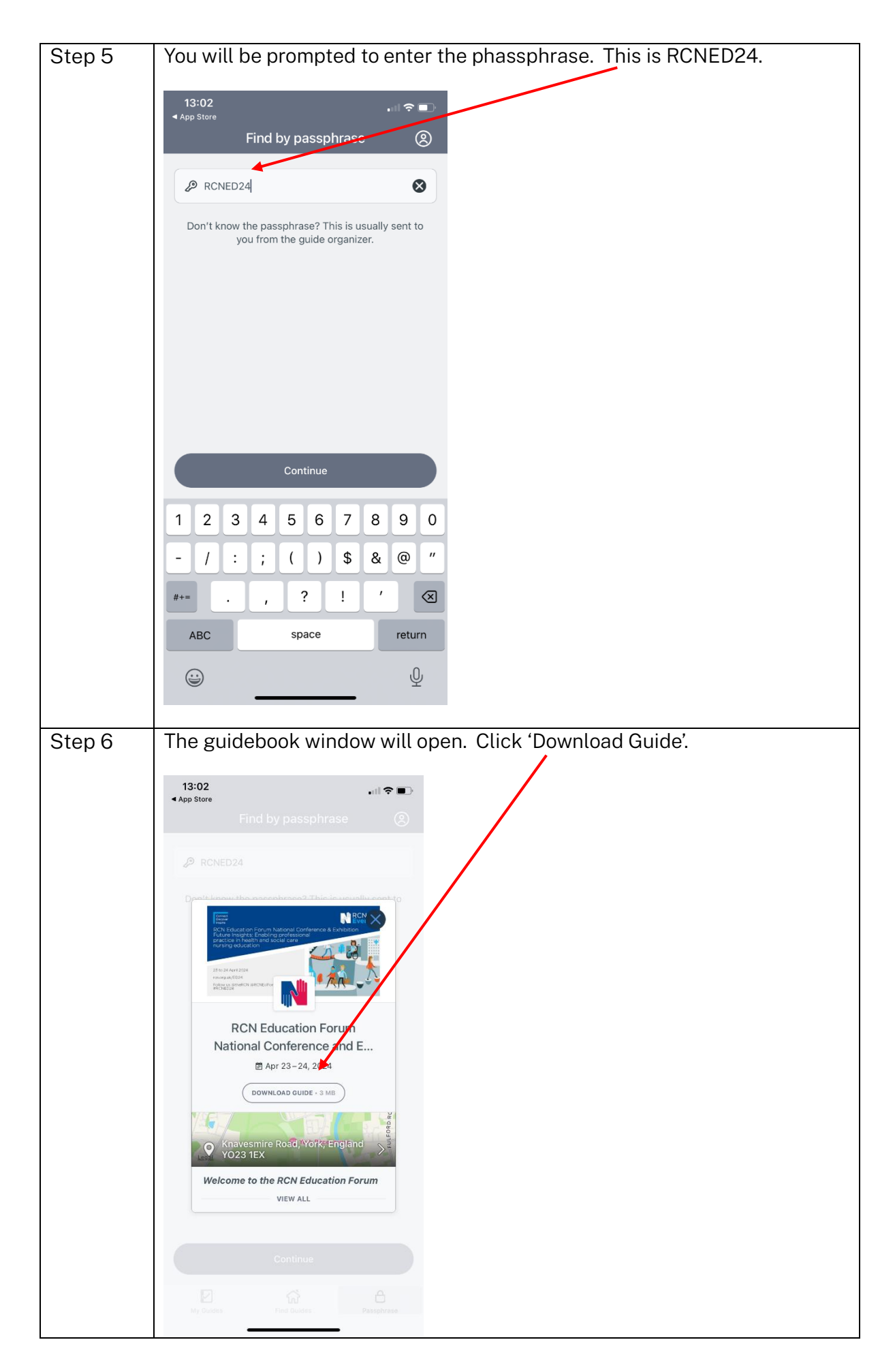